## SAP ABAP table SHMA DELTA ENTRY {Individual Delta Entry}

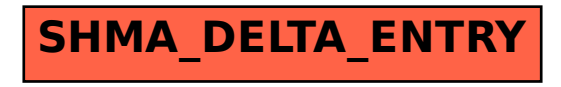